## Voicemail Menu Guide

**2**

**3 0**

**\***

To access the voicemail menu, press the voicemail button or dial \*99 on your Jive phone.

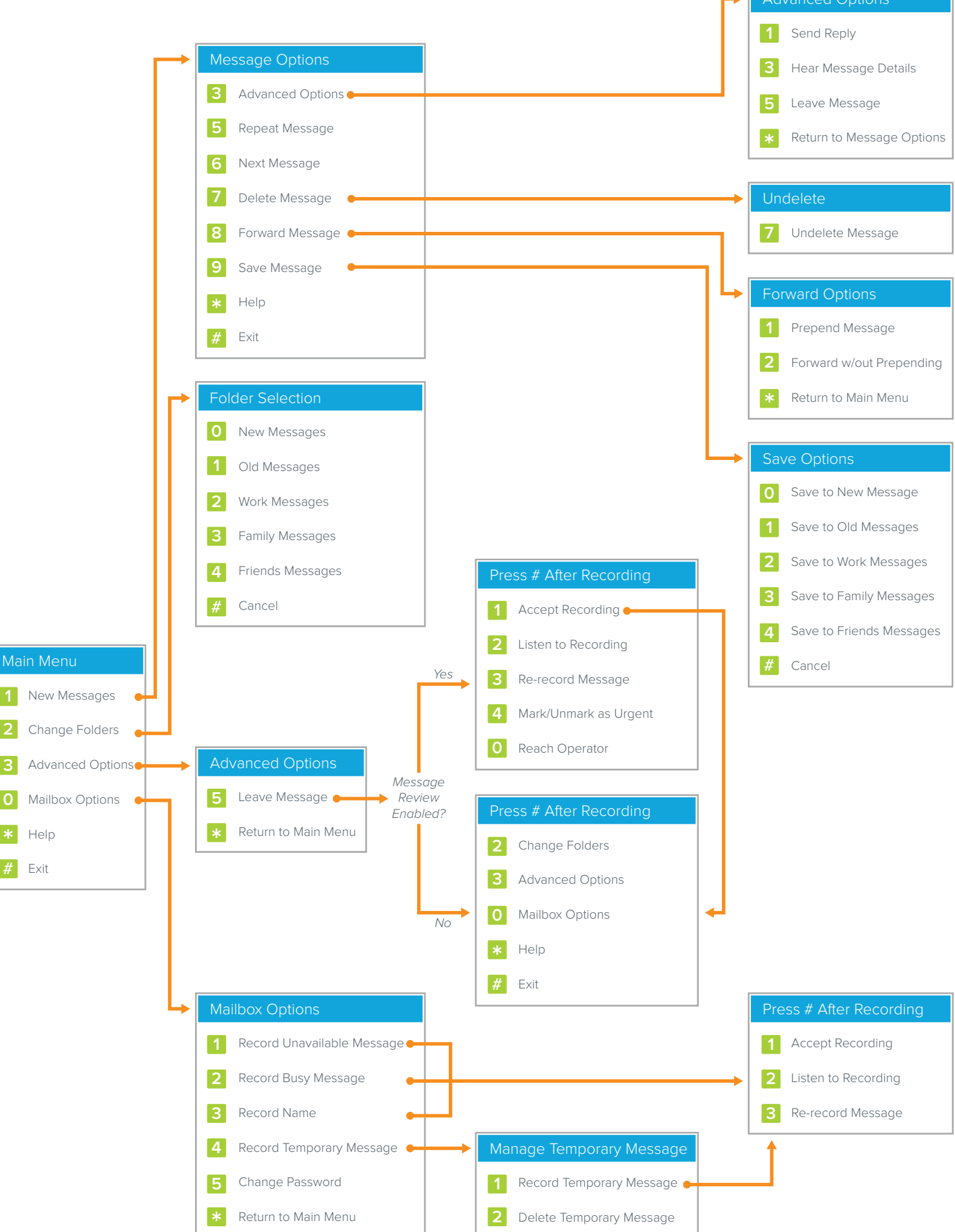

## Voicemail Menu Descriptions

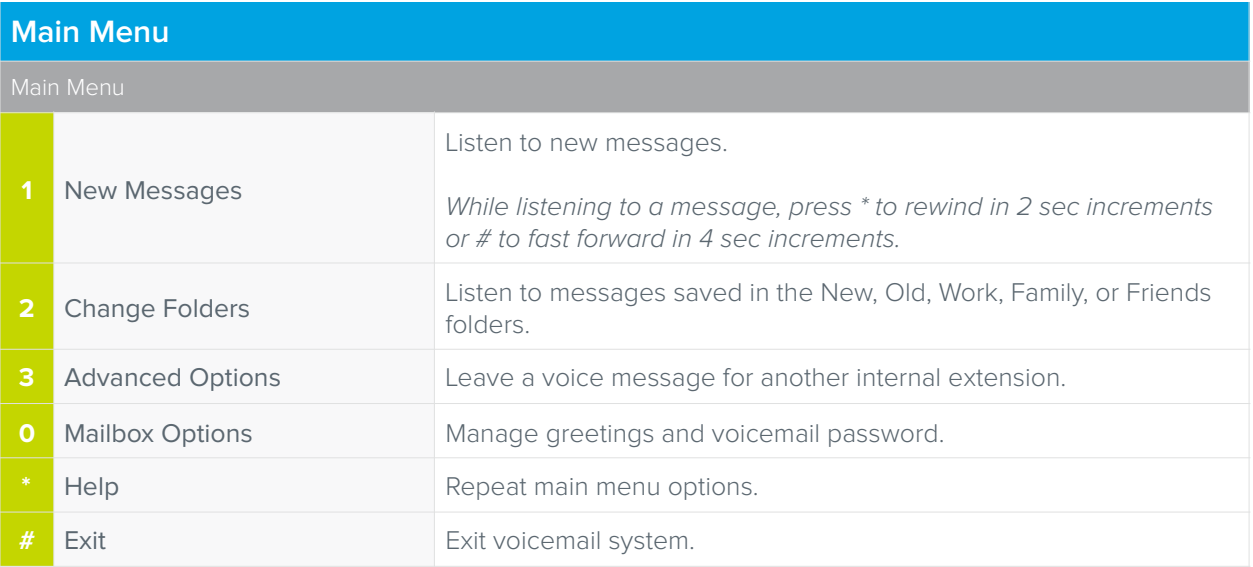

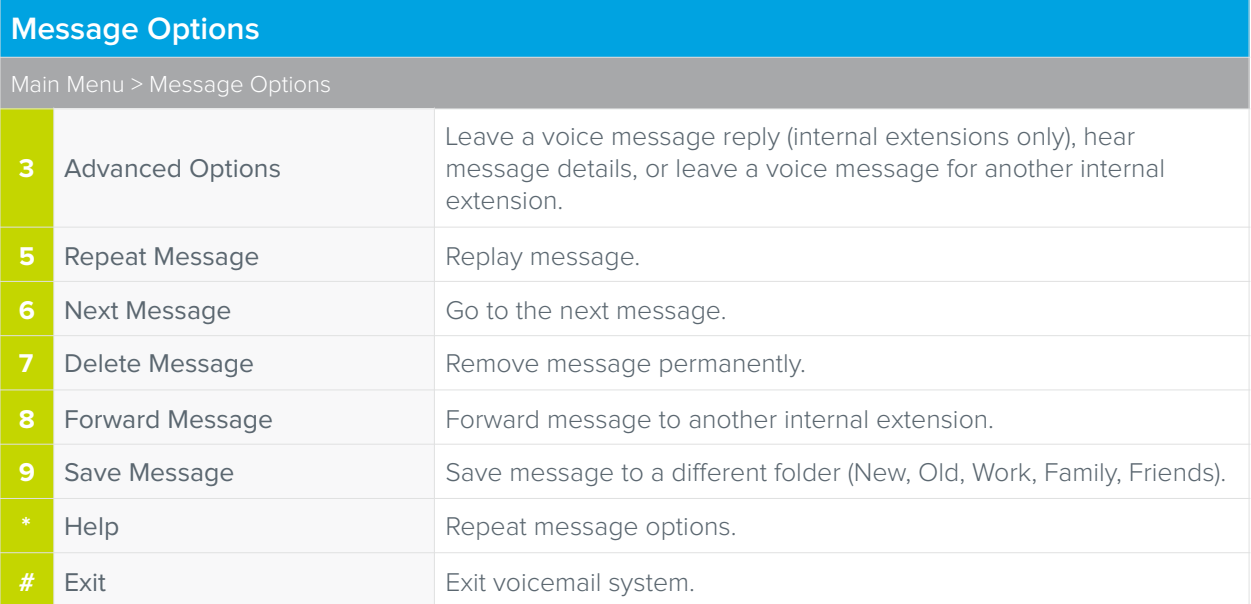

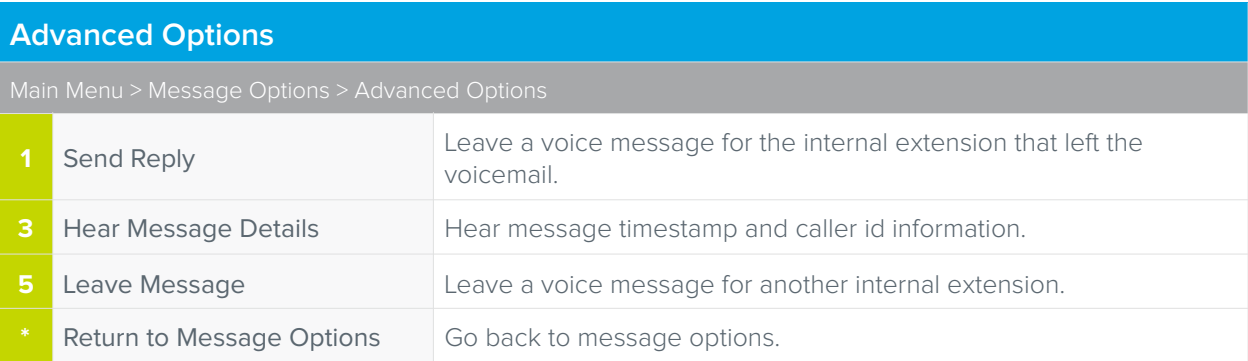

## **Undelete**

**7** Undelete Message **Confirm message deletion.** 

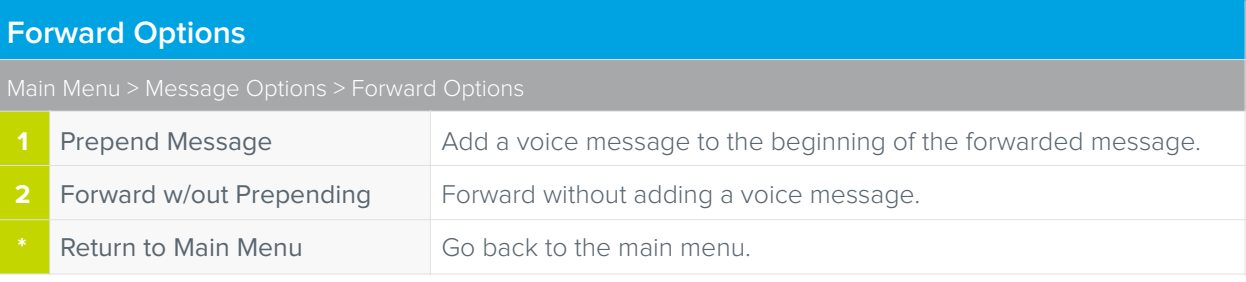

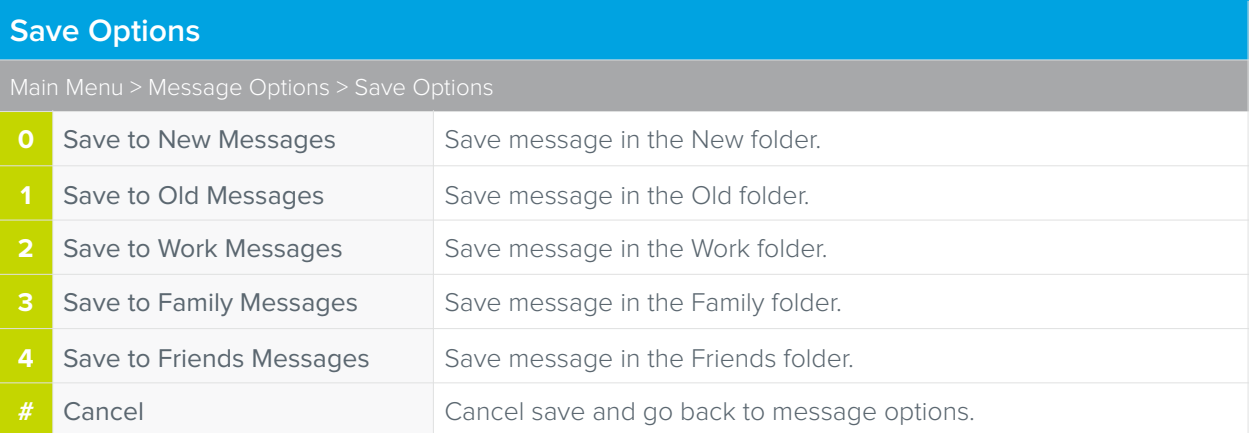

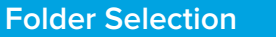

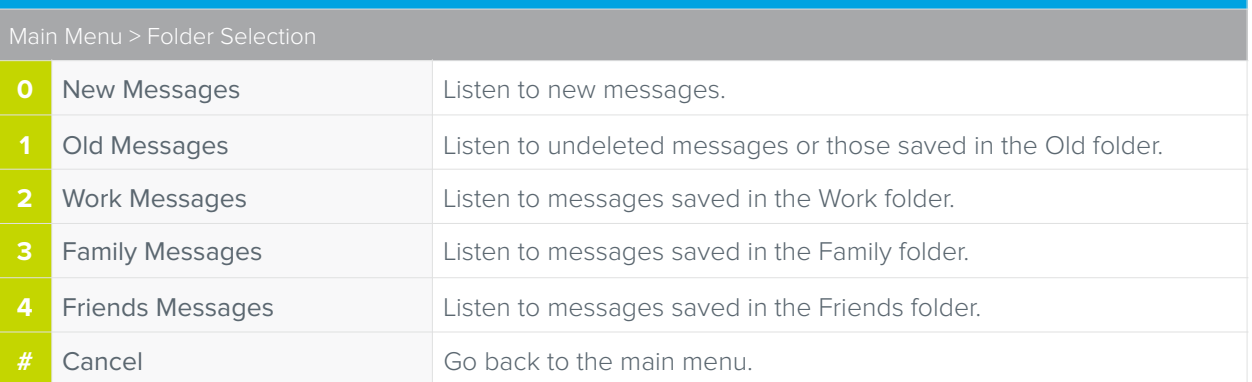

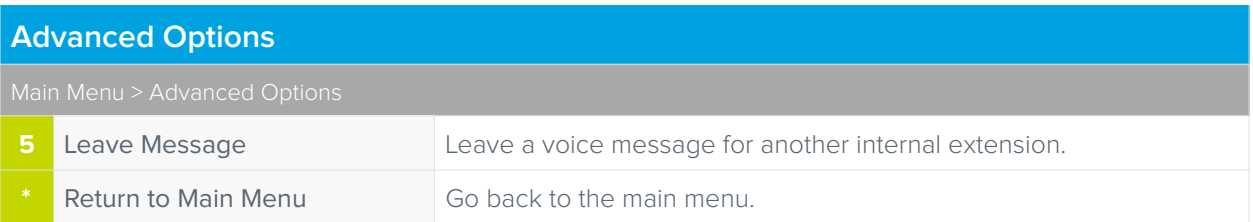

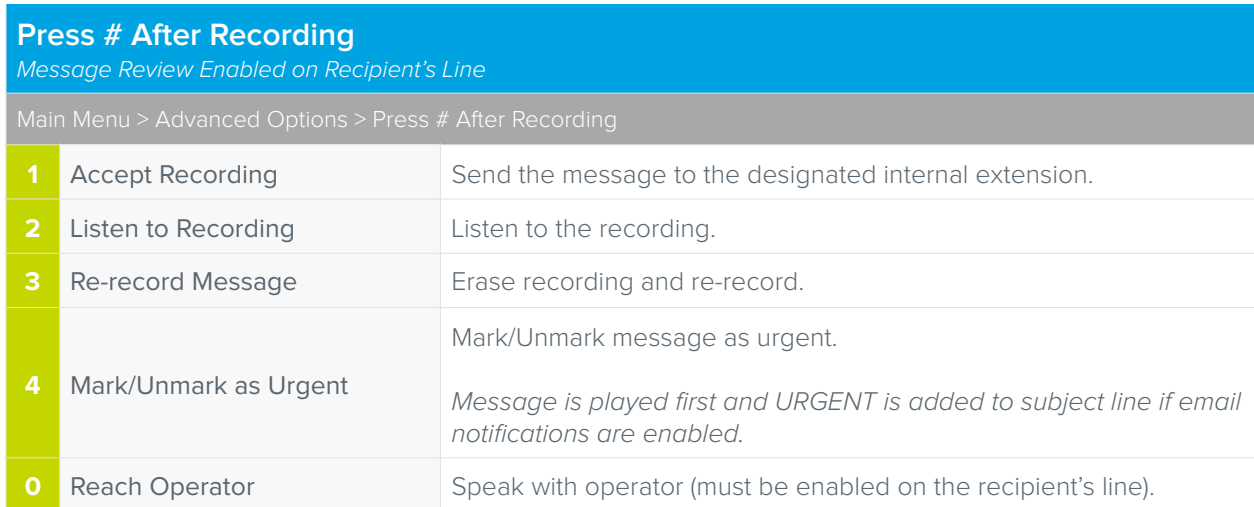

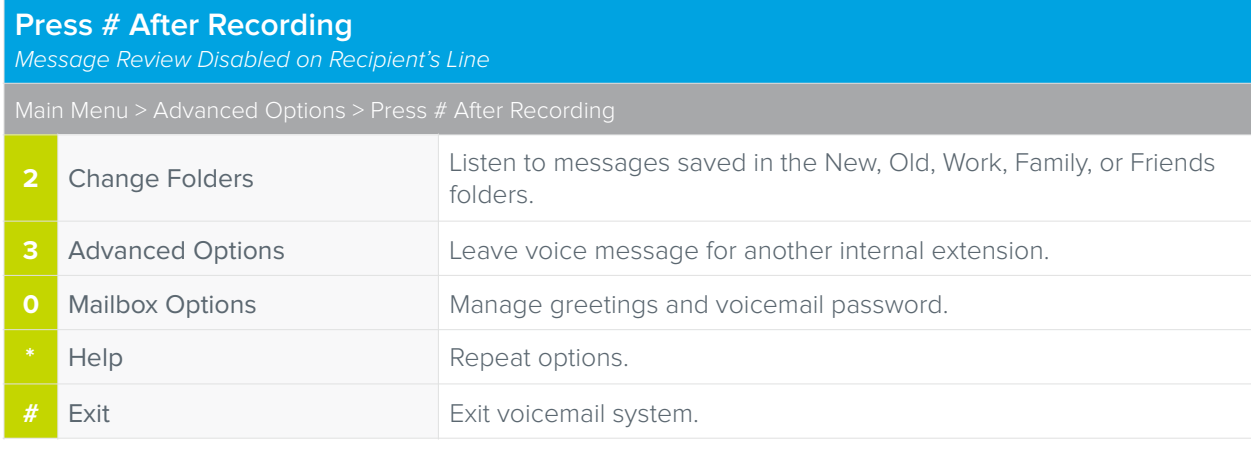

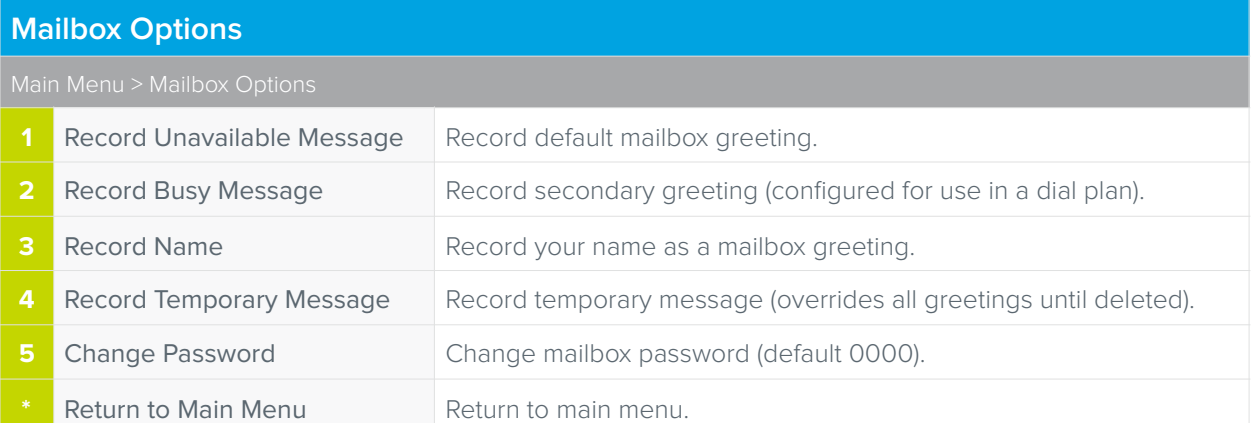

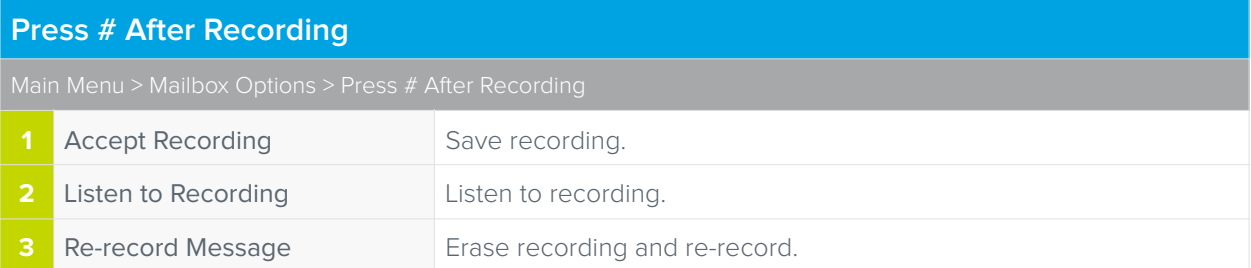

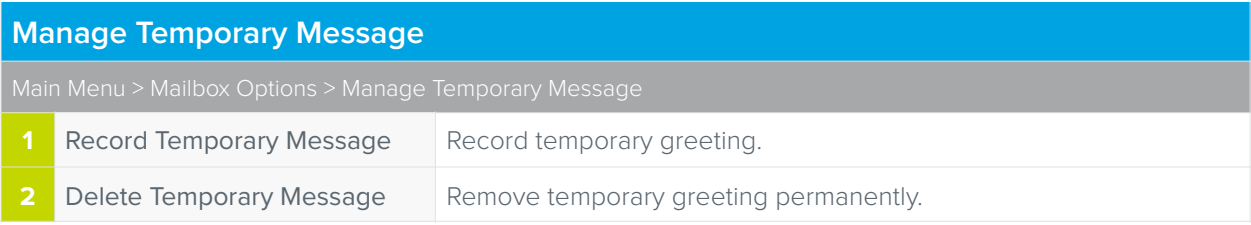